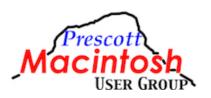

## PMUG Meeting Minutes Saturday, March 16, 2024 Yavapai College Library Building, Room 19-223 And by Zoom

- 1. Call to order: John Acquavella called the meeting to order at 10:00 a.m.
- 2. Recognitions & administrative matters There were 44 people in attendance—27 in person and 17 on Zoom. We had three guests, and they all joined PMUG. John reported that PMUG now has 80 members. There have been many new members since December.

Question from member: Should I not charge my iPhone fully? Answer is to turn on Optimize charging and then it's okay to charge iPhone daily. MacBook Air M3 is now available. Discussed a couple of other issues and introduced new members.

## Birthdays:

3/1 Dave Rothgery

3/13 Sandra Viele (new member)

3/15 Cindy Wagner

3/22 Duane Neiner

3/28 JoAnn Moon

3/29 Jim Romaine

- 3. First topic John Acquavella: iPhone widgets, status icons, lock screen and island John discussed how to use the island, Lock Screen, and widgets. There was much discussion and hands on assistance to help members learn how to create a new Lock Screen with widgets. John also discussed using the island which is only available on the iPhone 14 and 15.
- 4. Social time 10 minutes
- 5. Second topic Frank Croft: Hardware and software upgrades Frank talked about hardware upgrades (getting a new computer) and software updates. Mentioned things to consider on hardware, such CPU, RAM, storage, type of disks, and monitors. Upgrade when current computer breaks, is no longer supported, or when you want the latest tech. Apple introduced M series processors: basic, Pro, Max and Ultra. M series has great power with very little energy usage. Apple created a system on a chip: CPU, GPU, and unified memory are on one chip. Number of cores can increase efficiency and power. The M basic processor is fine for basic tasks. M Pro is good for photo editing. M Max or Ultra is for video editing. Data needs are getting larger; therefore, RAM and internal storage requirements are increasing. More RAM is required for heavy duty processing, such as photo and video editing. 64GB is the recommended RAM for Video processing. SSD storage is now the standard storage on all Mac computers. The amount you buy depends on your needs and your budget. You can always add an external SSD to supplement the storage in the computer. You also need to consider the type and

number of ports that the computer has. You can add more ports by buying an external hub, which needs to be powered if you have a lot of peripherals. Your external Time Machine drive should have twice the storage of what you are using on your internal drive, and no drives should be filled to more than 90% of capacity.

## 6. Reminders

- SIG with Bobbie Pastor: MacOS Photos App for Editing March 25th at 1 p.m. on Zoom
- Meta SIG Brunch on Wednesday March 27 (contact Bobbie Pastor for meeting info)

## 7. Raffle

Staples Gift card - Joseph Hawthorne Take Control Book - Becky Haynes OLLI coupon - Amy Sullivan

8. Adjourn: The meeting adjourned at 11:55 a.m.

Minutes submitted by: Jim Romaine PMUG Secretary March 25, 2024